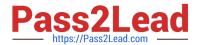

# 117-202<sup>Q&As</sup>

LPI Level 2 Exam 202

# Pass Lpi 117-202 Exam with 100% Guarantee

Free Download Real Questions & Answers PDF and VCE file from:

https://www.pass2lead.com/117-202.html

100% Passing Guarantee 100% Money Back Assurance

Following Questions and Answers are all new published by Lpi Official Exam Center

- Instant Download After Purchase
- 100% Money Back Guarantee
- 365 Days Free Update
- 800,000+ Satisfied Customers

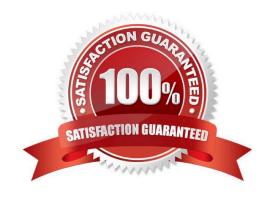

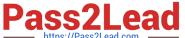

#### **QUESTION 1**

| What is the standard | port used | d by OpenVPN? | • |
|----------------------|-----------|---------------|---|
|----------------------|-----------|---------------|---|

- A. 1723
- B. 4500
- C. 500
- D. 1194

Correct Answer: D

#### **QUESTION 2**

With Nginx, which of the following directives is used to proxy requests to a FastCGI application?

- A. fastcgi\_pass
- B. fastcgi\_proxy
- C. proxy\_fastcgi
- D. proxy\_fastcgi\_pass

Correct Answer: A

#### **QUESTION 3**

What is the name of the module in Apache that provides the HTTP Basic Authentication functionality? (Please provide ONLY the module name)

Correct Answer: mod\_auth

### **QUESTION 4**

The following is an excerpt from a procmail configuration filE.

:0 c \* ! ^To: backup ! backup

Which of the following is correct?

- A. All mails will be backed up to the path defined by \$MAILDIR
- B. All mails to the local email address backup will be stored in the directory backup.
- C. A copy of all mails will be stored in file backup.

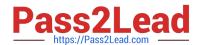

## https://www.pass2lead.com/117-202.html

2024 Latest pass2lead 117-202 PDF and VCE dumps Download

- D. A copy of all mails will be send to the local email address backup.
- E. Mails not addressed to backup are passed through a filter program named backup.

Correct Answer: D

#### **QUESTION 5**

Which TWO of the following commands could be used to add a second IP address to eth0?

A. ifconfig eth0 - add ip 192.168.123.10

B. ifconfig eth0:1 192.168.123.10

C. ifconfig eth0 1 192.168.123.10

D. ifconfig eth0 +192.168.123.10

E. ifconfig eth0:sub1 192.168.123.10

Correct Answer: BE

117-202 VCE Dumps

117-202 Study Guide

117-202 Braindumps